## **OnStage: QRC voor externe begeleiders en beoordelaars**

## **Inloggen en dashboard**

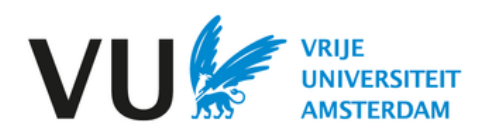

## **Inloggen**

Je bent benaderd om een student van de VU te begeleiden bij het schrijven van een scriptie. Daartoe heb je toegang gekregen tot OnStage, de online begeleidingstool.

Je gebruikersnaam en wachtwoord zijn je per email toegestuurd.

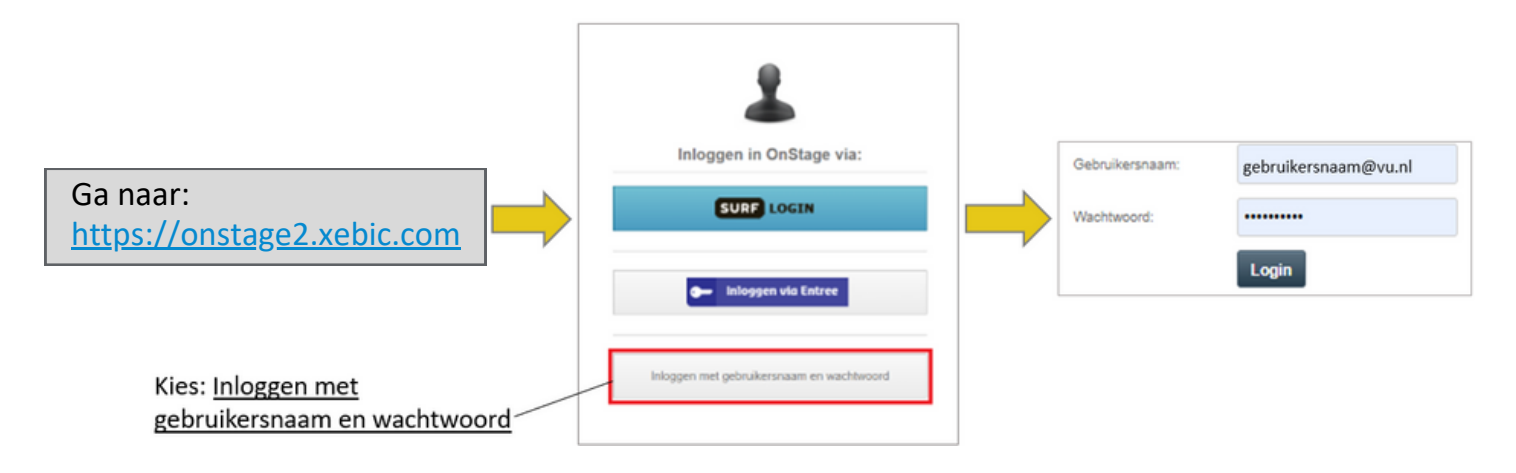

## **Dashboard**

- In je dashboard staan alle studenten waaraan je gekoppeld bent als begeleider of beoordelaar.
- Via het menu item 'Taken' vind je de dossiers waarin je op dit moment een taak hebt. Dit zie je ook op je dashboard in de laatste kolom.

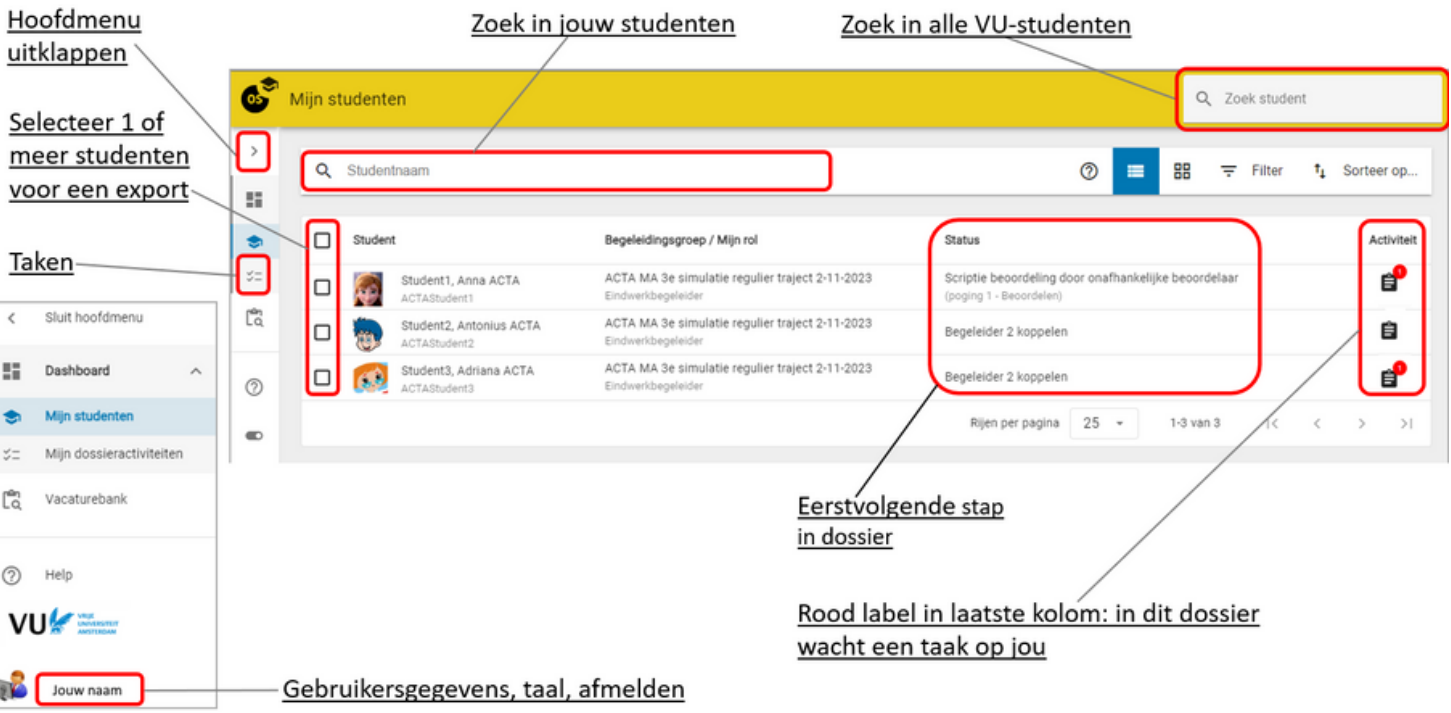